**7th ITER International School, Aix-en-Provence, 25-28, Aug. 2014**  

#### **Numerical Methods Used in Fusion Science Numerical Modeling**

**Masatoshi Yagi** 

**Japan Atomic Energy Agency, Rokkasho Fusion Institute** 

# **Quick Tour in BA Rokkasho Site**

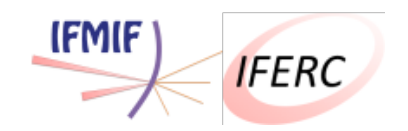

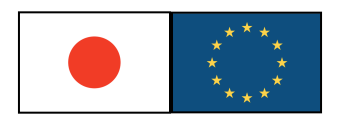

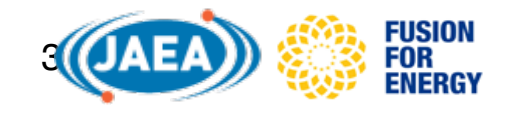

## Broader Approach (BA) Activities

In parallel to the ITER program, BA activities are being implemented by the EU and Japan, aiming at early realization of the fusion energy

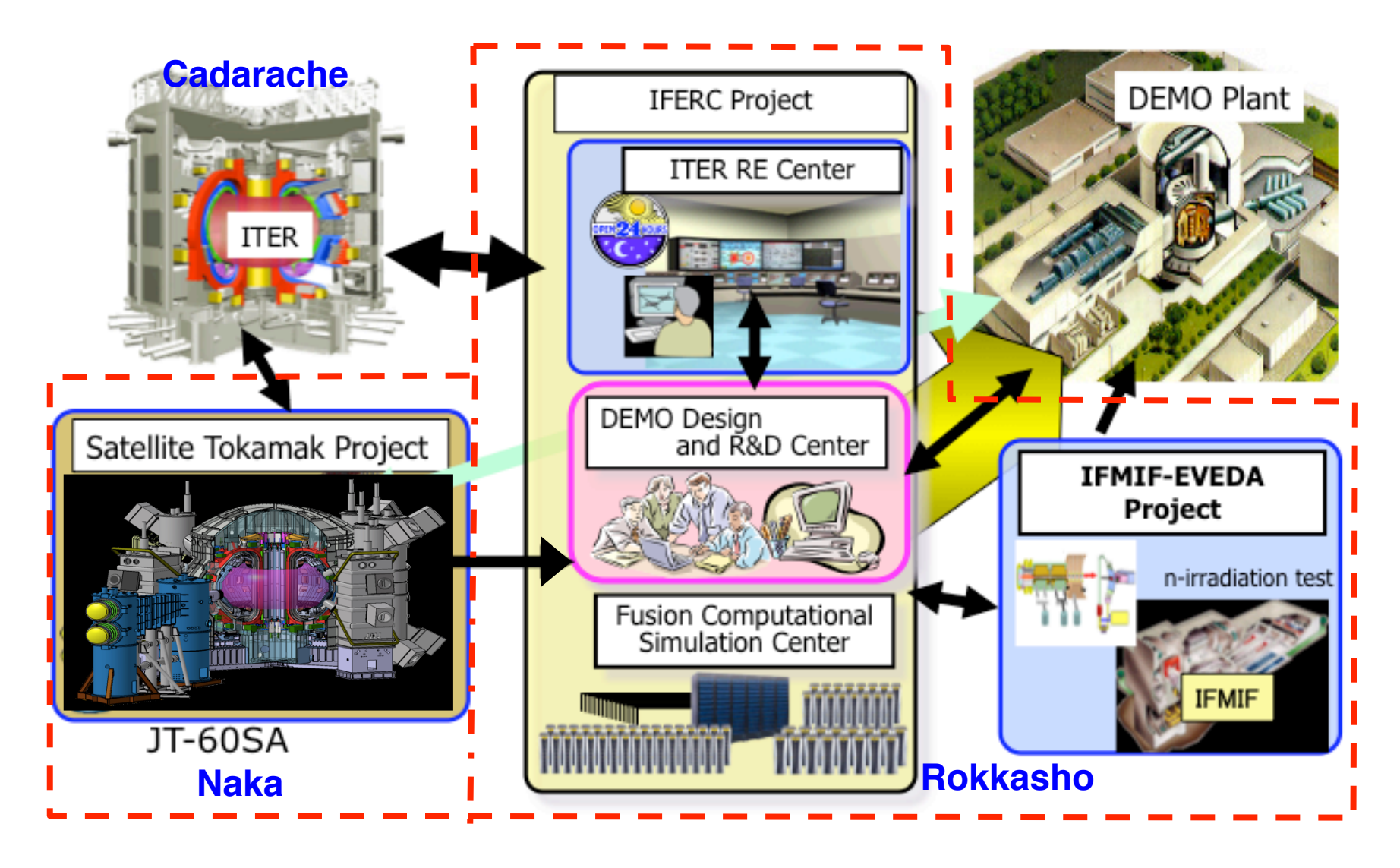

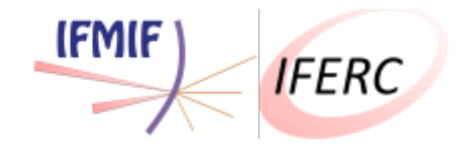

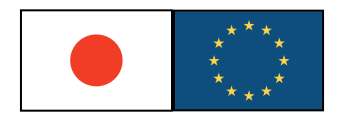

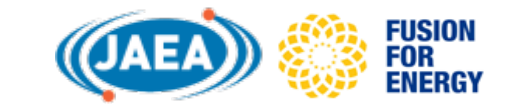

### Rokkasho BA site

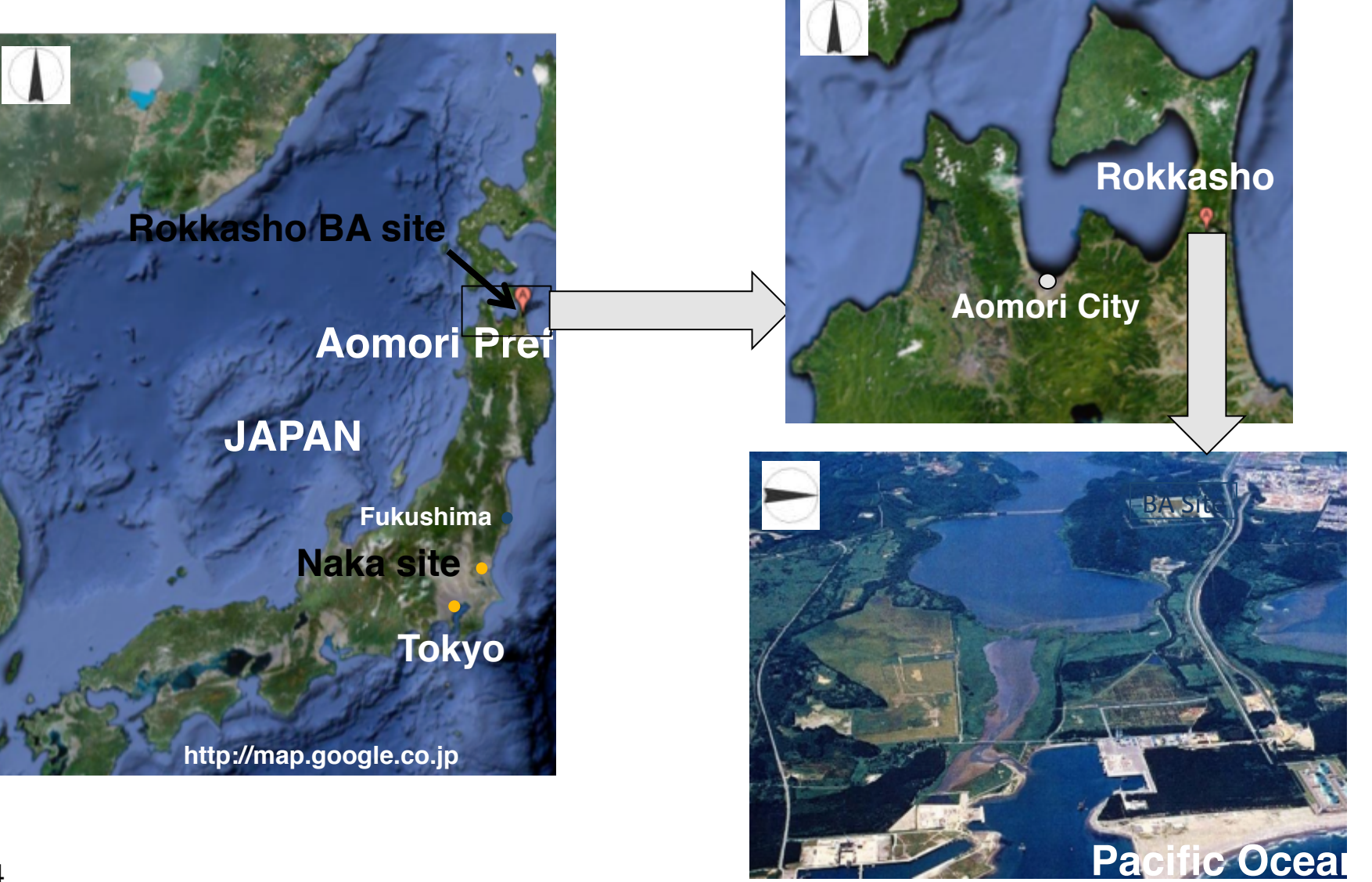

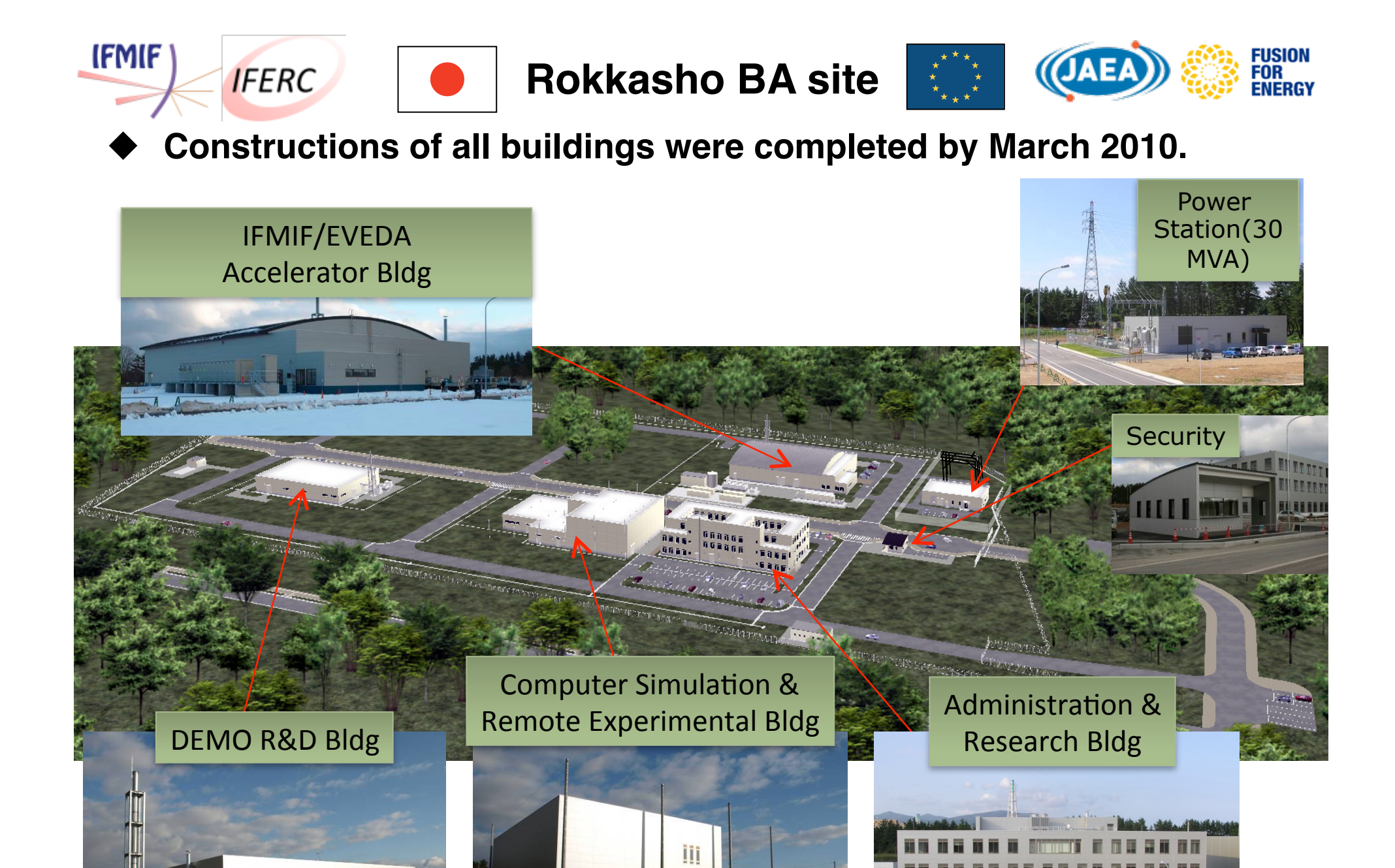

5

5

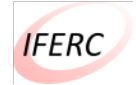

International Fusion Energy Research Center

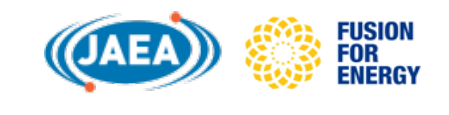

**Computer Simulation Center** 

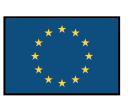

**Simulation Research on Burning and Steady State Advanced Plasma Behaviors** for ITER/Satellite Tokamak, Demo Reactor Design, Advanced Fusion Material Development, **etc**

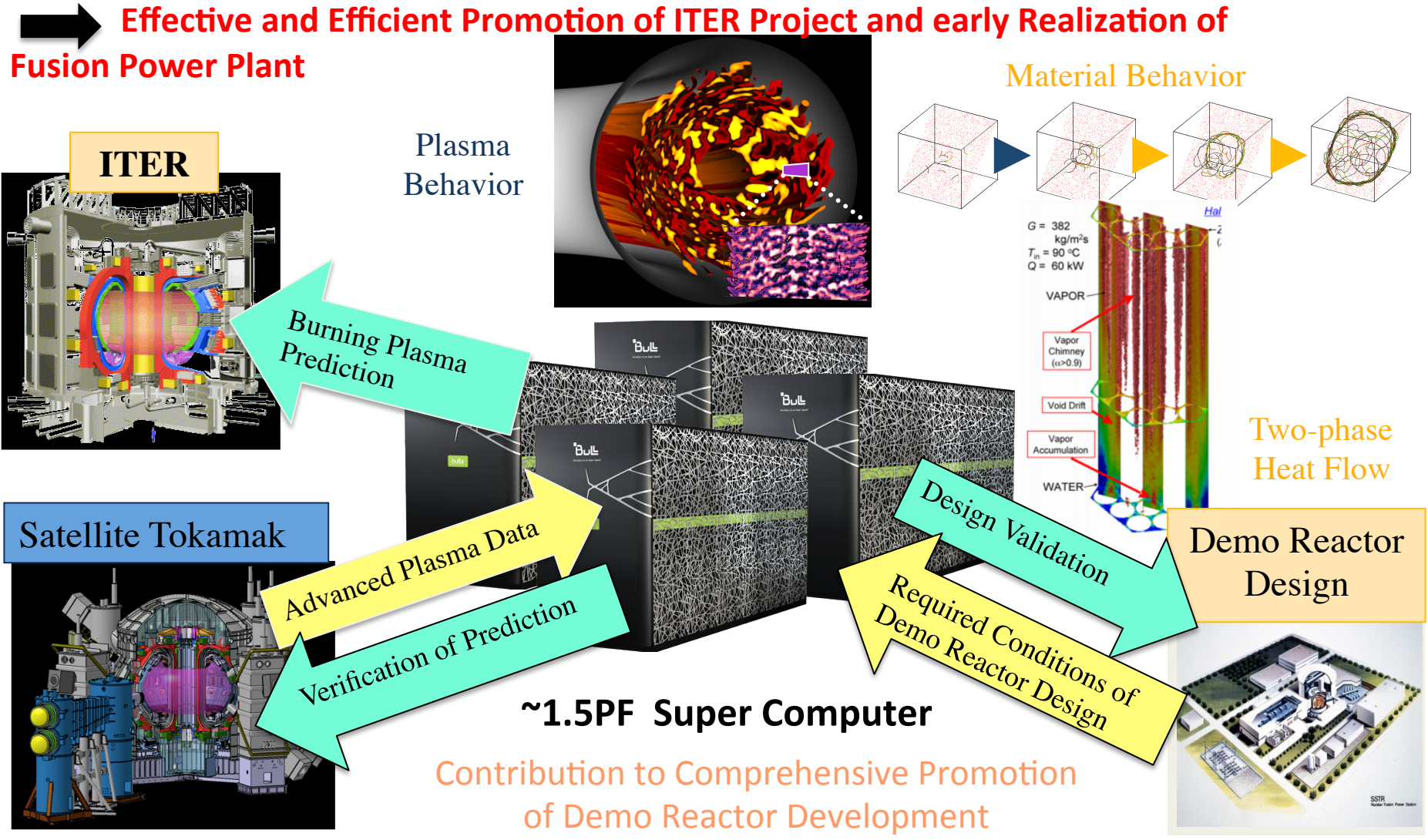

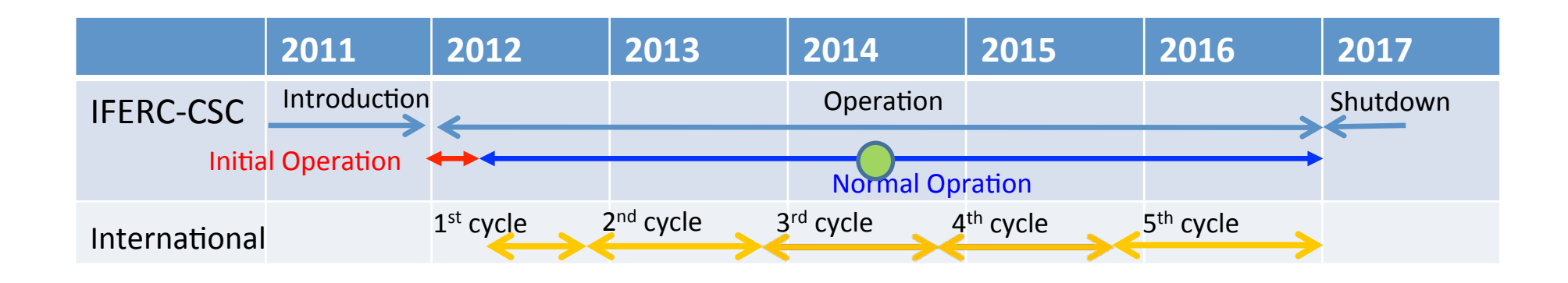

#### TOP500 Super Computer List on 2012/11

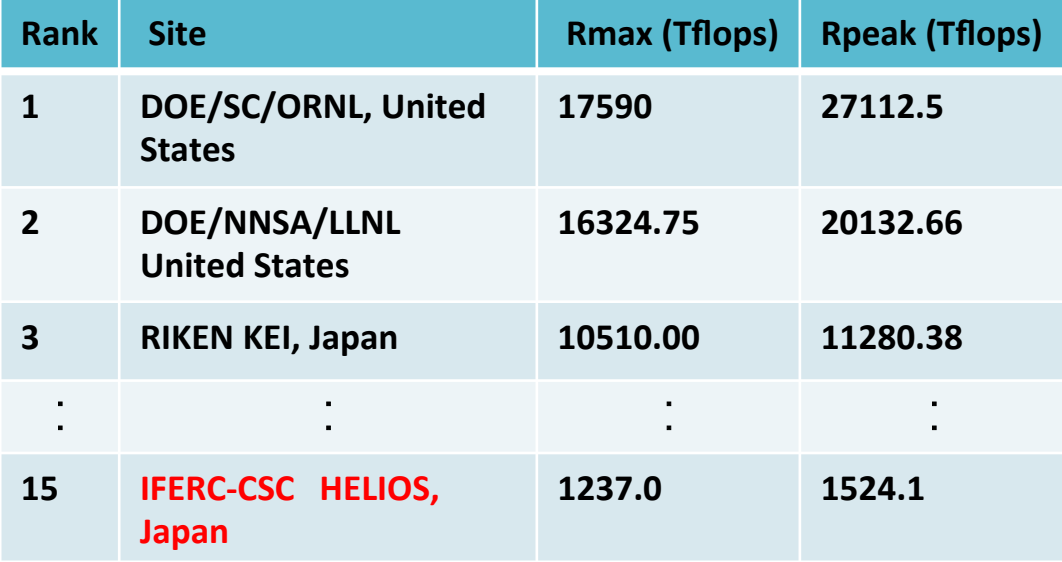

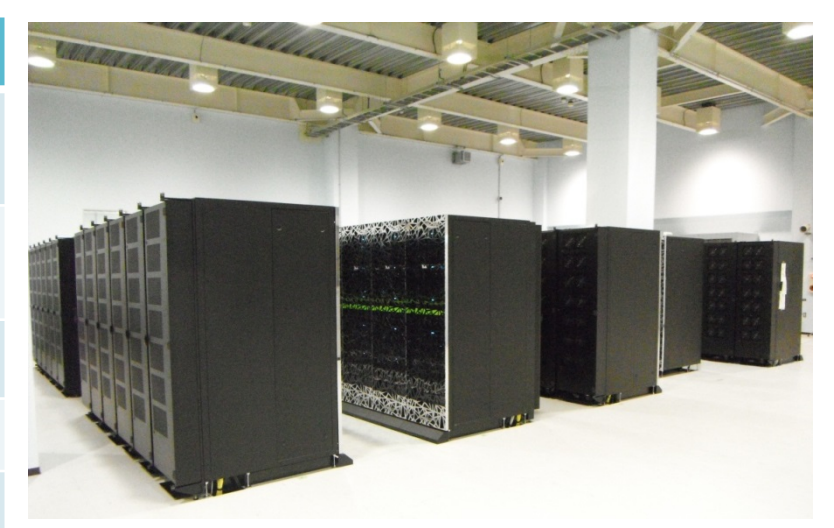

Bull computers provided by F4E/CEA

- $\triangleright$  TOP500 Super Computing Ranking on 2013/11 World 24<sup>th</sup>, Domestic 3rd
- $\geq$  2014/1 System Enhancement Intel Xeon Phi, Many Integrated Core (MIC) architecture)
	- Theoretical performance 427Tflops
	- Linpack 225.1Tflops

flops (Floating-point Operations Per Second)

Giga (G):  $10^9$ , Tera (T):  $10^{12}$ , Peta (P):  $10^{15}$ , Exa (E):  $10^{18}$ 

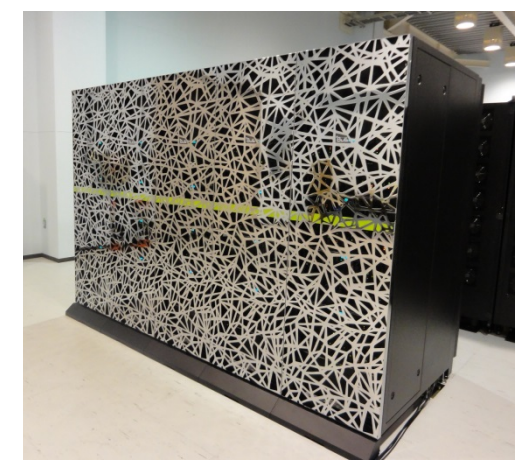

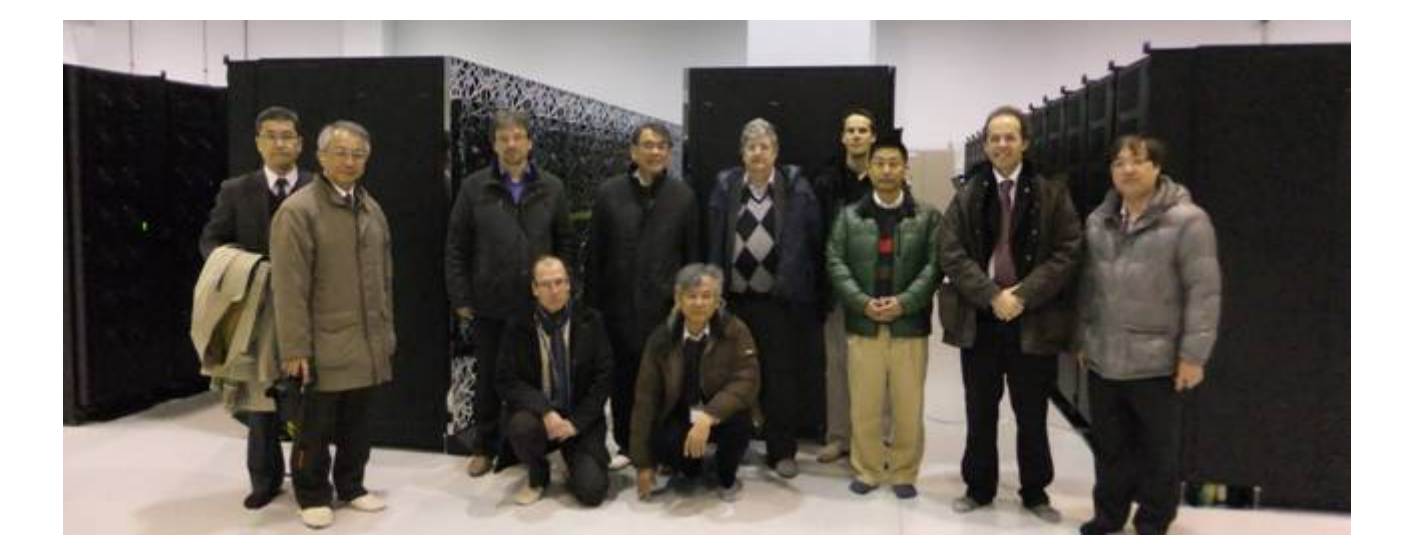

- Boundary Value Problem
	- ü **Explicit Space Discretization**
	- ü **Tomas Algorithm**
- Initial Value Problem
	- ü **Explicit Time Discretization**
	- ü **Von Neumann Analysis**
	- ü **Implicit Time Discretization**
- n **Eigen Value Problem**
	- ü **Power Method**
	- ü **Inverse Shifted Power Method**
- High Performance Computing
	- ü **Vectorization**
	- ü **Open MP Programming**
	- ü **Message Passing Interface (MPI) Programming**
	- ü **Hybrid Programming**

■ Boundary Value Problem (BVP)

**Example: One-Dimensional Boundary Value Problem** 

 $\theta''(x) = q(x), \ \theta(0) = \theta(1) = 0$ 

**We will solve this problem, numerically.** 

**Explicit Space Discretization** 

**Assuming an equidistant grid,**  

$$
\theta_{i\pm 1} = \theta(x \pm \Delta x) = \theta(x) \pm \Delta x \theta_x(x) + \frac{\Delta x^2}{2} \theta_{xx}(x) \pm \cdots
$$

**Here the** *x* **subscript denotes differentiation, and the** *i* **subscript refers to the index of data points.** 

**Three types of differences:** 

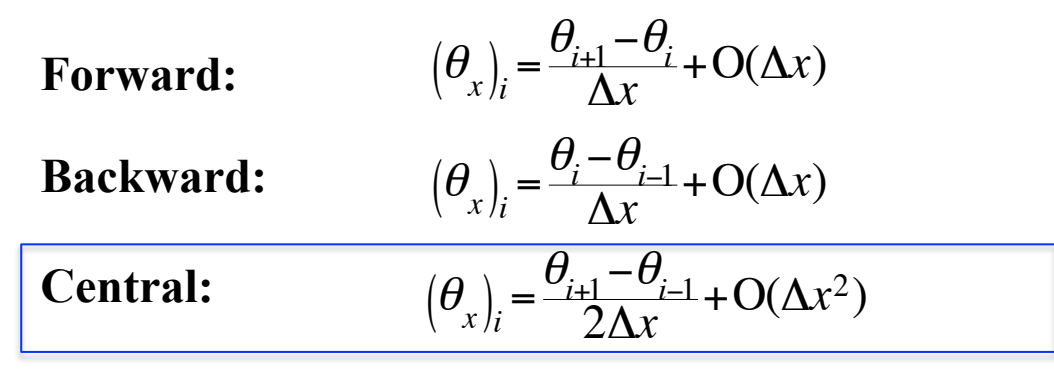

#### **Second derivative**

$$
\left(\theta_{xx}\right)_i = \frac{\theta_{i+1} - 2\theta_i + \theta_{i-1}}{\Delta x^2} + O(\Delta x^2)
$$

**Formula for high-order approximation for interior points and for boundary points** 

**One-sided, second-order finite difference**  

$$
(\theta_x)_i = \frac{a\theta_i + b\theta_{i-1} + c\theta_{i-2}}{\Delta x} + O(\Delta x^2)
$$
  
\n
$$
\theta_{i-2} = \theta_i - 2\Delta x(\theta_x)_i + 2\Delta x^2(\theta_{xx})_i - \frac{(2\Delta x)^3}{6}(\theta_{xxx})_i + \cdots
$$
  
\n
$$
\theta_{i-1} = \theta_i - \Delta x(\theta_x)_i + \frac{\Delta x^2}{2}(\theta_{xx})_i - \frac{(\Delta x)^3}{6}(\theta_{xxx})_i + \cdots
$$
  
\n
$$
\theta_i = \theta_i
$$
  
\n
$$
\Delta x(\theta_x)_i = (a+b+c)\theta_i - \Delta x(2c+b)(\theta_x)_i + \frac{\Delta x^2}{2}(4c+b)(\theta_{xx})_i + O(\Delta x^3)
$$
  
\n
$$
\begin{cases}\na+b+c=0\\ 2c+b=-1\\ \Rightarrow a=\frac{3}{2}, b=-2, c=\frac{1}{2}\n\end{cases}
$$
  
\n
$$
(\theta_x)_i = \frac{3\theta_i - 4\theta_{i-1} + \theta_{i-2}}{2\Delta x} + O(\Delta x^2)
$$

Similarly, 
$$
(\theta_x)_i = \frac{-3\theta_i + 4\theta_{i+1} - \theta_{i+2}}{2\Delta x} + O(\Delta x^2)
$$

$$
\frac{1}{\Delta x^2}(\theta_{i+1} - 2\theta_i + \theta_{i-1}) = q_i, \ i = 1, \cdots, N-1
$$

$$
\theta_0 = \theta_N = 0
$$
 Dirichlet boundary condition

$$
\begin{bmatrix}\n-2 & 1 & & & & \\
-2 & 1 & & & & \\
& \ddots & \ddots & \ddots & \\
& & 1 & -2 & 1 \\
& & & & 1 & -2 \\
& & & & & 1\n\end{bmatrix}\n\begin{bmatrix}\n\theta_1 \\
\theta_2 \\
\theta_3 \\
\vdots \\
\theta_{N-3} \\
\theta_{N-2} \\
\theta_{N-1}\n\end{bmatrix} = \begin{bmatrix}\n\Delta x^2 q_1 - u_0 \\
\Delta x^2 q_2 \\
\Delta x^2 q_3 \\
\Delta x^2 q_{N-2} \\
\Delta x^2 q_{N-2} \\
\Delta x^2 q_{N-1} - u_N\n\end{bmatrix}
$$

**Tomas Algorithm for Tridiagonal Systems** 

Solution of BVP reduces to solving the linear system  $A\theta = \mathbf{a}$ where the matrix A is tridiagonal if the boundary condition are Dirichlet

- 1. LU decomposition of matrix A=LU, L: lower trianglar matrix, U: upper triangular matrix
- 2. Forward substitution Ly=q
- 3. Backward substitution  $Ux=y$

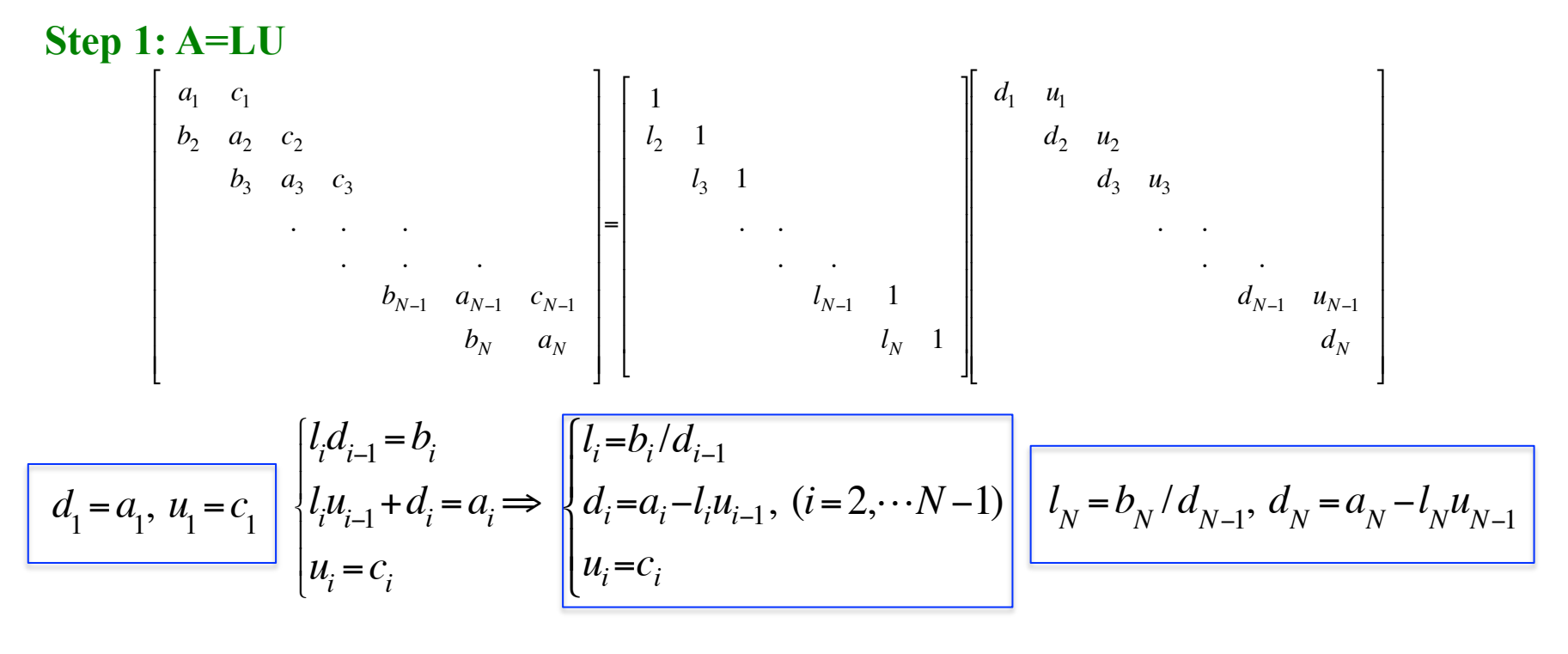

#### Step 2: Ly=q

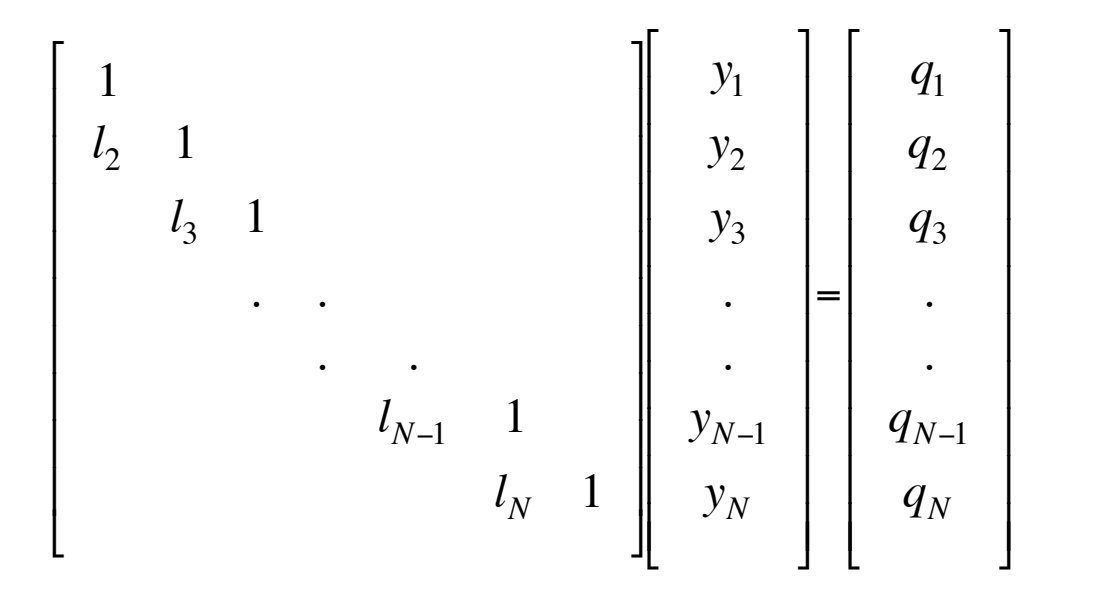

$$
y_1 = q_1
$$
  

$$
y_1 = q_1
$$

$$
l_i y_{i-1} + y_i = q_i
$$
  
\n
$$
\Rightarrow y_i = q_i - l_i y_{i-1}, (i = 2, \dots, N)
$$

Step 3: Ux=y

$$
\begin{bmatrix}\n d_1 & u_1 & & & & \\
 d_2 & u_2 & & & & \\
 & d_3 & u_3 & & & \\
 & & \ddots & \ddots & & \\
 & & & & d_{N-1} & u_{N-1} \\
 & & & & & d_N\n\end{bmatrix}\n\begin{bmatrix}\n \theta_1 & & & \\
 \theta_2 & & & \\
 \theta_3 & & & \\
 & \ddots & & \\
 \theta_{N-1} & & & \\
 \theta_N & & & \n\end{bmatrix}\n=\n\begin{bmatrix}\n y_1 \\
 y_2 \\
 y_3 \\
 \vdots \\
 y_{N-1} \\
 y_N\n\end{bmatrix}
$$

$$
\theta_{N} = y_{N} / d_{N},
$$

$$
d_i \theta_i + u_i \theta_{i+1} = y_i
$$
  
\n
$$
\Rightarrow \theta_i = (y_i - u_i \theta_{i+1})/d_i, \ (i = N-1, \dots, 1)
$$

**Tomas algorithm will always** converge if

$$
|a_k| \ge |b_k| + |c_k|, k = 2, \cdots, N-1
$$
  

$$
|a_1| > |c_1|, \& |a_N| > |b_N|
$$

#### ■ **Advection Equation**

$$
\frac{\partial \Theta}{\partial t} + U \frac{\partial \Theta}{\partial x} = 0
$$
 with periodic boundary condition  $\Theta(x=0,t) = \Theta(x=1,t)$   
and initial condition  $\Theta(x,t=0) = \sin 2\pi x$ 

**We will solve this equation, numerically** 

**Euler-Forward/Central-Difference Scheme (EF/CD) [Explicit Scheme]** 

$$
\frac{\Theta_j^{n+1} - \Theta_j^n}{\Delta t} + U \frac{\Theta_{j+1}^n - \Theta_{j-1}^n}{2\Delta x} = 0, \ j = 1, \cdots, N-1 \qquad \Theta_0^n = \Theta_N^n \quad \text{and} \quad \Theta_j^0 = \sin 2\pi x_j
$$

**Von Neumann Stability Analysis** 

$$
\Theta_{j}^{n} = \sum_{k=-\infty}^{\infty} a_{k}^{n} e^{2\pi i k x_{j}}
$$
\n
$$
a_{k}^{n+1} = a_{k}^{n} (1 - iC \sin 2\pi k \Delta x) \quad \text{where} \quad C = \frac{U \Delta t}{\Delta x}
$$
\n
$$
\frac{|a_{k}^{n+1}|}{|a_{k}^{n}|} = |1 + C^{2} \sin^{2} 2\pi k \Delta x|^{1/2} > 1
$$
\n
$$
E\text{F/CI}
$$

$$
\frac{U\Delta t}{\Delta x}
$$
 **CFL number**\n  
\n**C**\n**C**\n  
\n**C**\n  
\n**C**\n  
\n**C**\n  
\n**C**\n  
\n**C**\n  
\n**D**\n  
\n**D**\n  
\n**Corr**\n  
\n**Corr**\n  
\n**Corr**\n  
\n**Corr**\n  
\n**Corr**\n  
\n**Corr**\n  
\n**Corr**\n  
\n**Corr**\n  
\n**Corr**\n  
\n**Corr**\n  
\n**Corr**\n  
\n**Corr**\n  
\n**Corr**\n  
\n**Corr**\n  
\n**Corr**\n  
\n**Corr**\n  
\n**Corr**\n  
\n**Corr**\n  
\n**Corr**\n  
\n**Corr**\n  
\n**Corr**\n  
\n**Corr**\n  
\n**Corr**\n  
\n**Corr**\n  
\n**Corr**\n  
\n**Corr**\n  
\n**Corr**\n  
\n**Corr**\n  
\n**Corr**\n  
\n**Corr**\n  
\n**Corr**\n  
\n**Corr**\n  
\n**Corr**\n  
\n**Corr**\n  
\n**Corr**\n  
\n**Corr**\n  
\n**Corr**\n  
\n**Corr**\n  
\n**Corr**\n  
\n**Corr**\n  
\n**Corr**\n  
\n**Corr**\n  
\n**Corr**\n  
\n**Corr**\n  
\n**Corr**\n  
\n**Corr**\n  
\n**Corr**\n  
\n**Corr**\n  
\n**Corr**\n  
\n**Corr**\n  
\n**Corr**\n  
\n**Corr**\n  
\n**Corr**\n  
\n**Corr**\n  
\n**Corr**\n  
\n**Corr**\n  
\n**Corr**\n  
\n**Corr**\n  
\n**Corr**\n  
\n**Corr**

**EF/CD scheme is** *absolutely unstable* 

**Euler-Forward/Upwind-Differencing Scheme (EF/UD) [Explicit Scheme]** 

$$
\frac{\Theta_j^{n+1} - \Theta_j^n}{\Delta t} + U \frac{\Theta_j^n - \Theta_{j-1}^n}{\Delta x} = 0, \quad j = 1, \dots, N - 1
$$

**which can be rewritten as** 

$$
\Theta_j^{n+1} = \Theta_j^n - \frac{C}{2} (\Theta_{j+1}^n - \Theta_{j-1}^n) + \frac{C}{2} (\Theta_{j+1}^n - 2\Theta_j^n + \Theta_{j-1}^n)
$$

**Von Neumann Stability Analysis** 

$$
a_k^{n+1} = a_k^{n} [1 - C(1 - e^{-2\pi i k \Delta x})]
$$
  
\n
$$
\left| \frac{a_k^{n+1}}{a_k^n} \right| = [1 + 2(C^2 - C)(1 - \cos 2\pi k \Delta x)]^{1/2}
$$

**Stability Condition** 

$$
C\!\leq\!1
$$

**Stability Region in Complex Plane** 

$$
\frac{a_k^{n+1} - a_k^n}{\Delta t} = \lambda a_k^n = \frac{1 - e^{-2\pi i k \Delta x}}{\Delta x} a_k^n
$$

Assuming  $a^n \propto e^{\lambda t_n}$ ,  $a^{n+1} \propto e^{\lambda t_{n+1}} = e^{\lambda (t_n + \Delta t)}$ ,

$$
\lambda \Delta t = -C(1 - \cos 2\pi k \Delta x) - iC \sin 2\pi k \Delta x
$$

**Crank-Nicolson/Center-Differencing Scheme (CN/CD) [Implicit Scheme]** 

$$
\frac{\Theta_j^{n+1} - \Theta_j^n}{\Delta t} + \frac{U}{2} \frac{\Theta_{j+1}^{n+1} - \Theta_{j-1}^{n+1}}{2\Delta x} + \frac{U}{2} \frac{\Theta_{j+1}^n - \Theta_{j-1}^n}{2\Delta x} = 0, \ \ j = 1, \cdots, N-1
$$

**Von Neumann Stability Analysis** 

$$
a_k^{n+1} = \left(\frac{1 - i\frac{C}{2}\sin 2\pi k \Delta x}{1 + i\frac{C}{2}\sin 2\pi k \Delta x}\right) a_k^n, \qquad \frac{|a_k^{n+1}|}{|a_k^n|} = 1 \quad \text{CN/CD scheme is neutrally stable}
$$

**Eigen Values** 

$$
\lambda \Delta t = \frac{-\frac{C^2}{4} \sin^2 2\pi k \Delta x - i\frac{C}{2} \sin 2\pi k \Delta x}{1 - \frac{C^2}{4} \sin^2 2\pi k \Delta x}
$$

**which are on the left half-plane for any positive value of C** 

1 *C*/4 −*C*/4 1 *C*/4 . . . −*C*/4 1 *C*/4 . . . −*C*/4 1 *C*/4 −*C*/4 1 " # \$ \$ \$ \$ \$ \$ \$ \$ % & ' ' ' ' ' ' ' ' Θ1 *n*+1 Θ2 *n*+1 Θ3 *n*+1 . Θ*<sup>N</sup>*−<sup>3</sup> *n*+1 Θ*<sup>N</sup>*−<sup>2</sup> *n*+1 Θ*<sup>N</sup>*−<sup>1</sup> *n*+1 " # \$ \$ \$ \$ \$ \$ \$ \$ \$ \$ \$ = *C*Θ<sup>0</sup> *<sup>n</sup>* /4 +Θ<sup>1</sup> *n* −*C*Θ<sup>2</sup> *<sup>n</sup>* /4+*C*Θ<sup>0</sup> *n*+1 /4 *C*Θ<sup>1</sup> *<sup>n</sup>* /4+Θ<sup>2</sup> *n* −*C*Θ<sup>3</sup> *<sup>n</sup>* /4 *C*Θ<sup>2</sup> *<sup>n</sup>* /4+Θ<sup>3</sup> *n* −*C*Θ<sup>4</sup> *<sup>n</sup>* /4 . *C*Θ*<sup>N</sup>*−<sup>4</sup> *<sup>n</sup>* /4+Θ*<sup>N</sup>*−<sup>3</sup> *<sup>n</sup>* −*C*Θ*<sup>N</sup>*−<sup>2</sup> *<sup>n</sup>* /4 *C*Θ*<sup>N</sup>*−<sup>3</sup> *<sup>n</sup>* /4+Θ*<sup>N</sup>*−<sup>2</sup> *<sup>n</sup>* −*C*Θ*<sup>N</sup>*−<sup>1</sup> *<sup>n</sup>* /4 *C*Θ*<sup>N</sup>*−<sup>2</sup> *<sup>n</sup>* /4+Θ*<sup>N</sup>*−<sup>1</sup> *<sup>n</sup>* −*C*Θ*<sup>N</sup> <sup>n</sup>* /4 +*C*Θ*<sup>N</sup> n*+1 /4 " # \$ \$ \$ \$ \$ \$ \$ \$ \$ \$ \$ \$ \$ % & ' ' ' ' ' ' ' ' ' ' ' ' '

**Tomas Algorithm is available the CN/CD scheme** 

 $\mathcal{I}$ 

' ' ' ' ' ' ' ' ' ' '

&

#### **Exercise #1 Consider full implicit scheme for advection equation and perform von Neumann stability analysis and calculate eigenvalue**

**Effects of Boundary Conditions** 

**Example** 
$$
\frac{\partial \Theta}{\partial t} + U \frac{\partial \Theta}{\partial x} = 0
$$
,  $\Theta(x, t = 0) \sin 2\pi x$ ,  $0 < x < 1$ ,  $\Theta(x = 0, t) = -\sin 2\pi t$ 

**CN/CD Scheme** 

$$
\frac{\Theta_j^{n+1} - \Theta_j^n}{\Delta t} + \frac{1}{2} \left( \frac{\Theta_{j+1}^{n+1} - \Theta_{j-1}^{n+1}}{2\Delta x} + \frac{\Theta_{j+1}^n - \Theta_{j-1}^n}{2\Delta x} \right) = 0, j = 1, \cdots, N - 1
$$

$$
\Theta_0^{n+1} = -\sin 2\pi t^{n+1}, \ \Theta_j^0 = \sin 2\pi x_j
$$

**Fictitious Node**  $j = N+1$ 

**Linear extrapolation** 
$$
\Theta_{N+1} = \Theta_N + \Delta x \frac{\Theta_N - \Theta_{N-1}}{\Delta x} = 2\Theta_N - \Theta_{N-1}
$$

$$
\frac{\Theta_N^{n+1} - \Theta_N^n}{\Delta t} + \frac{1}{2} \left( \frac{\Theta_N^{n+1} - \Theta_{N-1}^{n+1}}{\Delta x} + \frac{\Theta_N^n - \Theta_{N-1}^n}{\Delta x} \right) = 0
$$

\*=<sup>0</sup> **Addition of upwind derivative does not influence the stability of CN scheme**  **Eigenvalue Problem** 

 $\mathbf{A}\mathbf{x} = \lambda \mathbf{x}$ 

**Local Eigensolvers** 

**Power Method: simple method to obtain the maximum eigenvalue** 

 $\mathbf{x}^{k+1} = c\mathbf{A}\mathbf{x}^k$  *C***:** normalization constant

Assume there exists an eigenvalue  $\lambda_1$  that dominates

 $\lambda_{2}^{\phantom{\dag}}$ 

 $\lambda_{1}$ 

 $\lambda_1$  >  $|\lambda_2|$  >  $|\lambda_3|$   $\ldots$  >  $|\lambda_n|$ 

**Initial Guess**  $\mathbf{x}^0 = c_1 \mathbf{v}_1 + c_2 \mathbf{v}_2 + \cdots + c_n \mathbf{v}_n$ 

$$
\mathbf{x}^k = \mathbf{A}\mathbf{x}^{k-1} = \cdots = \mathbf{A}^k\mathbf{x}^0 = c_1\lambda_1^k\mathbf{v}_1 + \cdots + c_n\lambda_n^k\mathbf{v}_n
$$

$$
\frac{\mathbf{x}^{k}}{c_1 \lambda_1^{k}} = \mathbf{v}_1 + \frac{c_2}{c_1} \left(\frac{\lambda_2}{\lambda_1}\right)^{k} \mathbf{v}_2 + \dots + \frac{c_n}{c_1} \left(\frac{\lambda_n}{\lambda_1}\right)^{k} \mathbf{v}_n \Rightarrow \mathbf{v}_1 \text{ for } k \to \infty
$$

**Convergence Rate** 

**Pseudo-code** 

**Initialize: x**<sup>0</sup>

**Begin Loop: for k=1,2,…** 

$$
\hat{\mathbf{x}}^{k} = \mathbf{A}\mathbf{x}^{k-1}
$$
\n
$$
\mathbf{x}^{k} = \frac{\hat{\mathbf{x}}^{k}}{\max(\hat{\mathbf{x}}^{k})}
$$
\n
$$
\text{max}(\mathbf{y}) \text{ returns the entry of } \mathbf{y} \text{ with maximum modulus}
$$
\n
$$
\text{endfor} \qquad \qquad \text{Ex.} \quad \mathbf{y} = (4.32, -9.88, 2.9)^{T}, \quad \max(\mathbf{y}) = -9.88
$$

**End Loop:** 

$$
\max(\hat{\mathbf{x}}^k) \to \lambda_1, \mathbf{x}^k \to \mathbf{v}_1
$$

**Rayleigh Quotient** 

$$
R(\mathbf{A}, \mathbf{x}) = \frac{\mathbf{x}^T \mathbf{A} \mathbf{x}}{\mathbf{x}^T \mathbf{x}} = \frac{(c_1 \mathbf{v}_1 + \dots + c_n \mathbf{v}_n)^T A (c_1 \mathbf{v}_1 + \dots + c_n \mathbf{v}_n)}{c_1^2 + c_2^2 + \dots + c_n^2}
$$
  
=  $\frac{\lambda_1 c_1^2 + \lambda_2 c_2^2 + \dots + \lambda_n c_n^2}{c_1^2 + c_2^2 + \dots + c_n^2} = \lambda_1 \frac{1 + \left(\frac{\lambda_2}{\lambda_1}\right) \left(\frac{c_2}{c_1}\right)^2 + \dots + \left(\frac{\lambda_n}{\lambda_1}\right) \left(\frac{c_n}{c_1}\right)^2}{1 + \left(\frac{c_2}{c_1}\right)^2 + \dots + \left(\frac{c_n}{c_1}\right)^2} \rightarrow \lambda_1$ 

**Inverse Shifted Power Method: to selectively compute minimum eigenvalue** 

$$
\mathbf{A}\mathbf{x} = \lambda \mathbf{x} \Leftrightarrow \mathbf{A}^{-1}\mathbf{x} = \lambda^{-1}\mathbf{x}
$$

 $Ax^{k+1}=cx^k$  This method is most effective with a proper shift

$$
\overline{(\mathbf{A} - \sigma \mathbf{I}) \mathbf{x}^{k+1} = c \mathbf{x}^k}
$$
 Convergence Rate  $\begin{vmatrix} \lambda_n - \sigma \\ \lambda_{n-1} - \sigma \end{vmatrix}$ 

**Pseudo-code** 

**Initialize: x**<sup>0</sup> **Choose Begin Loop: for k=1,2,…**  $\hat{\mathbf{x}}^k = \mathbf{U}^{-1}\mathbf{L}^{-1}\mathbf{x}^{k-1}$  $\mathbf{x}^k = \frac{\hat{\mathbf{x}}^k}{\sum_{k=1}^{k} a_k}$  $max(\hat{\mathbf{x}}^k)$ **endfor Choose** <sup>σ</sup> **Factorize A**−σ**I**=**LU if**  $\bigg| R(\mathbf{A}, \mathbf{x}^k) - R(\mathbf{A}, \mathbf{x}^{k-1}) \bigg|$ **return** 

**End Loop:** 

#### **LU decomposition**

$$
a_{11}x_1 + a_{12}x_2 + \cdots + a_{1n}x_n = b_1
$$
  
\n
$$
a_{21}x_1 + a_{22}x_2 + \cdots + a_{2n}x_n = b_2
$$
  
\n
$$
\vdots \qquad \vdots \qquad \vdots \qquad \vdots
$$
  
\n
$$
a_{n1}x_1 + a_{n2}x_2 + \cdots + a_{nn}x_n = b_n
$$

**First stage of Gaussian elimination** 

$$
a_{11}x_1 + a_{12}x_2 + \dots + a_{1n}x_n = b_1
$$
  
\n
$$
a_{22}^{(1)}x_2 + \dots + a_{2n}^{(1)}x_n = b_2^{(1)}
$$
  
\n
$$
\vdots \qquad \vdots \qquad \vdots \qquad \vdots
$$
  
\n
$$
a_{n2}^{(1)}x_2 + \dots + a_{nn}^{(1)}x_n = b_n^{(1)}
$$
  
\n
$$
a_{ij}^{(1)} = a_{ij} - a_{1j}l_{i1}^{(1)}, \ l_{i1}^{(1)} = \frac{a_{i1}}{a_{11}}, \ b_{i}^{(1)} = b_i - b_1
$$

**(n-1)th stage gives upper triangular system U** 

**L** is constructed from  $\quad l_{ij}^{(k)}$  where *k* corresponds to kth column and i < j

 $a_{i1}$ 

 $a_{11}$ 

#### **Modified Inverse Shifted Power Method with Rayleigh Quotient**

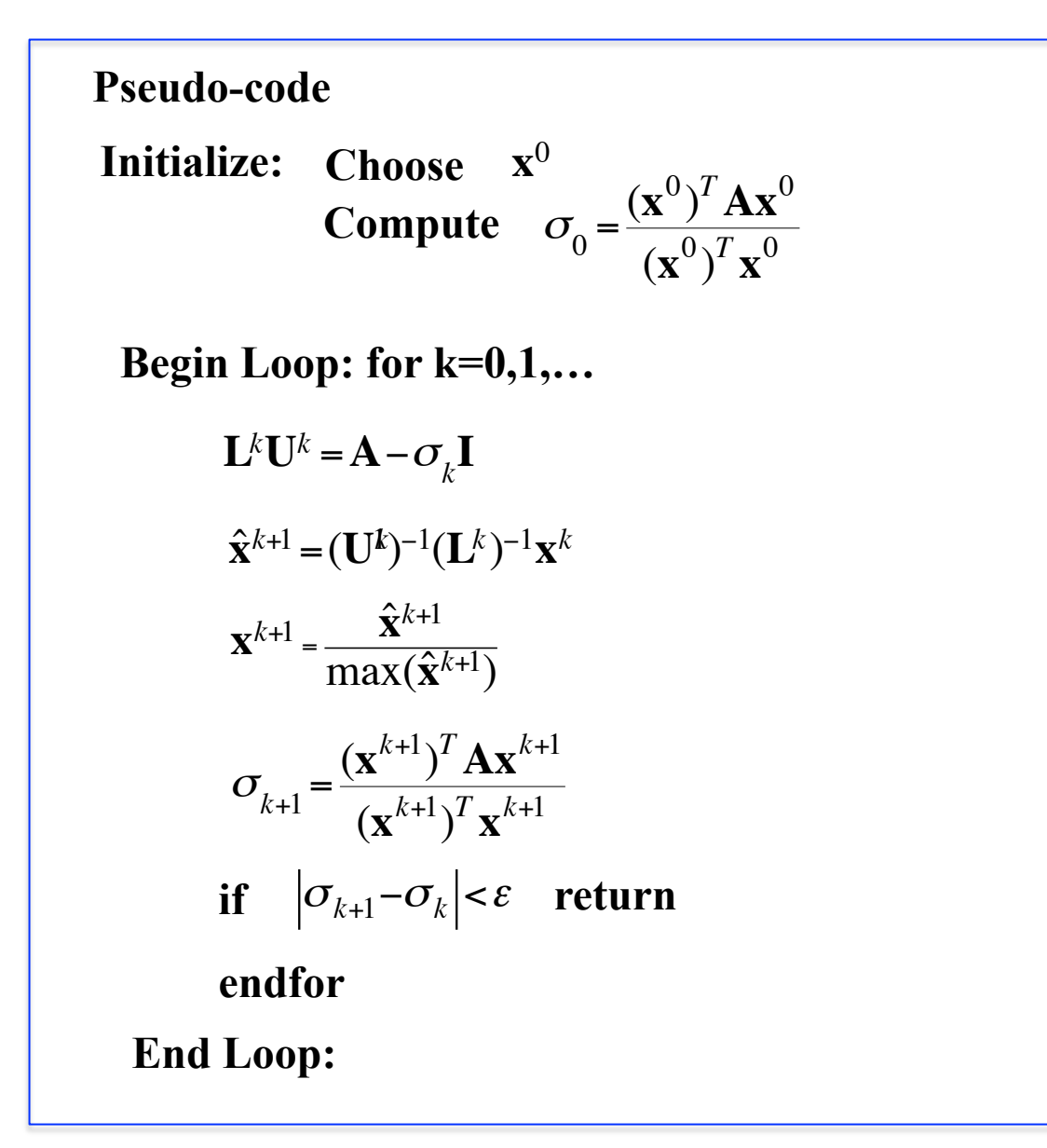

**Exercise #2 Develop the code for modified inverse shifted power method, then investigate eigenvalue of the matrix changing initial guess** 

$$
\mathbf{A} = \left(\begin{array}{ccc} 1 & 1/2 & 1/3 \\ 1/2 & 1/3 & 1/4 \\ 1/3 & 1/4 & 1/5 \end{array}\right) \qquad \mathbf{x}^{0} = \left(\begin{array}{c} 1.0 \\ 1.0 \\ 1.0 \end{array}\right), \left(\begin{array}{c} 0.4 \\ -0.4 \\ -0.4 \end{array}\right)
$$

**You may calculate eigenvalue analytically and compare it to numerical result for verification** 

#### **High Performance Computing**

**Code Tuning** 

ü **Intel AVX/AVX2 (Advanced Vector Extension)** 

**256bit SIMD (Single Instruction Multiple Data)** 

**Intel AVX-512, Xeon Phi Knights Landing (~2015)** 

ü **Open MP Parallel Programming** 

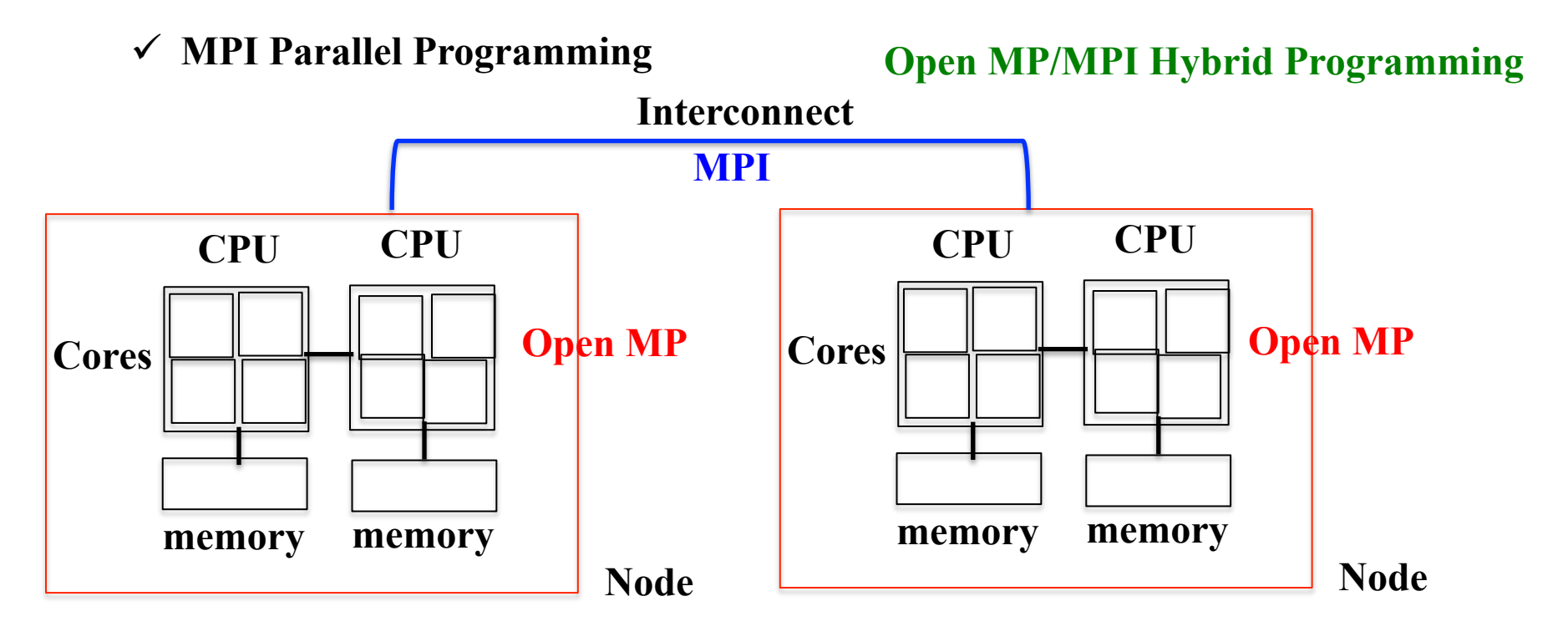

**Loop-level Parallelization** 

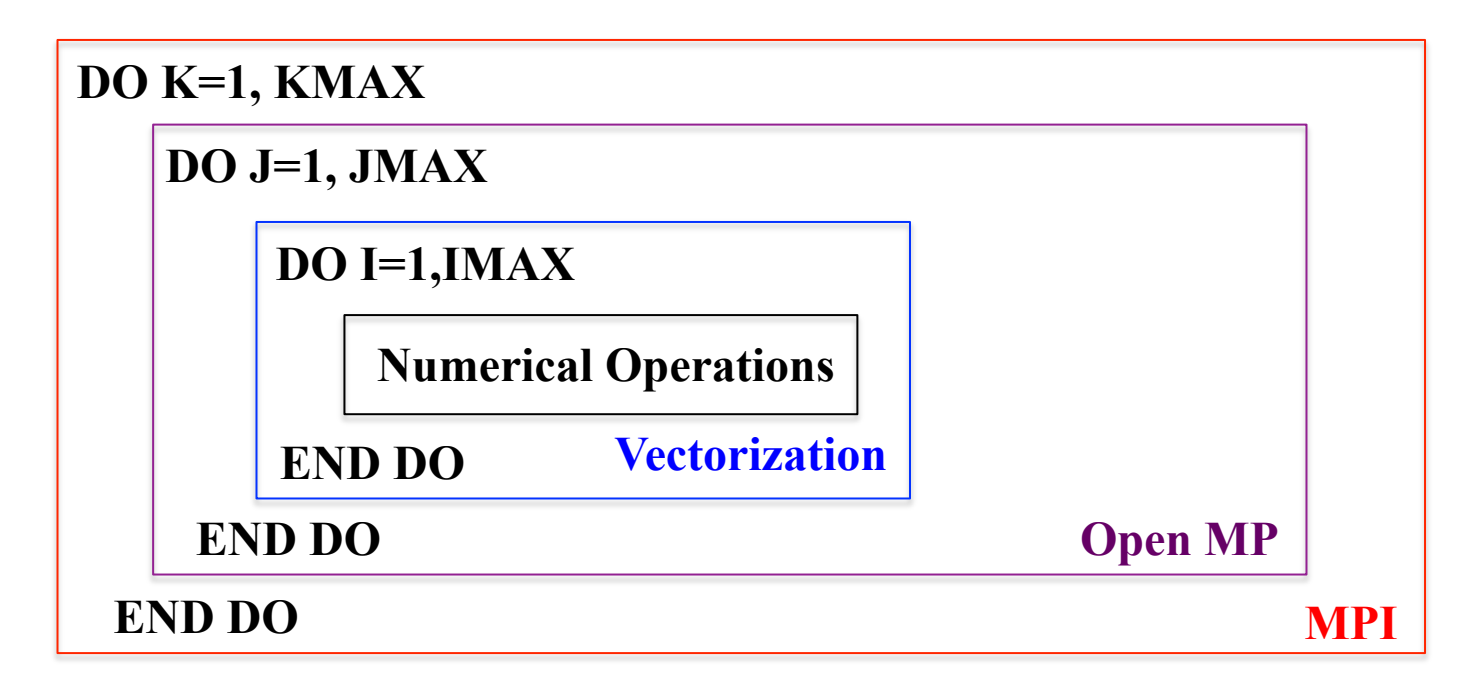

✔ Vectorization

 $cc/ifort -x$  AVX

**Alignment of 32 bye boundary** 

float  $A[1000]$  attribute ((aligned(32)));

**REAL\*4 A(1000)** !DIRSATTRIBUTES ALIGN: 32:: A

You should use MKL library, which is already optimized for AVX

#### $\checkmark$  Open MP

```
!SOMP parallel
\omega istep =1, nstep
!SOMP do
   do j=2, n - 1d\mathbf{o} i = 2, n - 1g(i,j)=0.25d0 * (f(i-1,j)+f(i+1,j)) &
            + f(i, j-1) + f(i, j+1)end do
   end do
!SOMP end do nowait
!SOMP single
  er=0.0d0!SOMP end single
!SOMP do reduction(+:er)
```
Sifort –openmp ....

#### **Sexport OMP\_NUM\_THREADS=4**

 $\int$ ./a.out

end do **!SOMP** end parallel

 $\bullet$ 

```
ü MPI (Message Passing Interface)
```

```
call MPI_INIT(ierr) 
call MPI_COMM_RANK(MPI_COMM_WORLD,myid,ierr) 
call MPI_COMM_SIZE(MPI_COMM_WORLD,nprocs,ierr) 
s=1+myid*(n/nprocs) 
e=s+(n/nprocs)-1 
do j=s,e ! Domain Decomposition 
  do i=1, n 
a(i,j)=& 
       0.25*(b(i-1,i)+b(i,i+1)+b(i,i-1)+b(i+1,i)) - \& h*h*f(i,j) 
   end do 
end do 
    call MPI_SENDRECV( 
   & a(1,e), nx, MPI_DOUBLE_PRECISION, nbrtop, 0, 
   & a(1,s-1), nx, MPI_DOUBLE_PRECISION, nbrbottom, 0, 
   & comm1d, status, ierr ) 
    call MPI_SENDRECV( 
   & a(1,s), nx, MPI_DOUBLE_PRECISION, nbrbottom, 1, 
                                                  $mpiifort …..	
                                                  $mpirun –np 4 ./a.out
```
 **& a(1,e+1), nx, MPI\_DOUBLE\_PRECISION, nbrtop, 1,** 

```
 & comm1d, status, ierr )
```
**call MPI\_FINALIZE(ierr)** 

**.** 

#### **Hybrid Programming**

```
call MPI INT(ierr)
call MPI COMM_RANK(MPI_COMM_WORLD, myid, ierr)
call MPI_COMM_SIZE(MPI_COMM_WORLD, numprocs, ierr)
```

```
s=1+myid*(n/nprocs)e=s+(n/nprocs)-1if(myid == numprocs-1) e=n!Somp parallel do private(i)
do j=s,e
y(j)=0.0d0\bf{d}o i=1,n
y(j)=y(j)+A(j,i)*x(i)end do
end do
!Somp end parallel do
```
**Smpiifort**-openmp.....

**Sexport OMP\_NUM\_THREADS=4** 

**Smpirun** -np 2./a.out

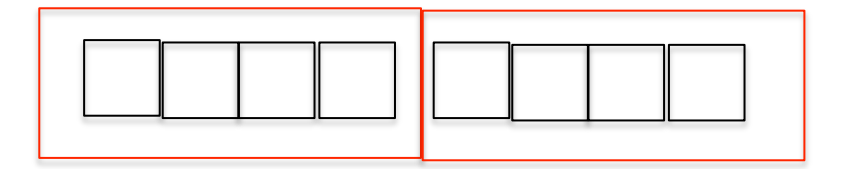

2MPI x 4Threads